.DO **External** .LSTON .Page

l, Module: SrvoUtils ランシン BANK 1 MODULE This module holds those routines that make up most of the  $\langle \rangle$ auxillary servo commands.  $\begin{array}{c} \begin{array}{c} 1 \\ 2 \end{array} \\ \begin{array}{c} 1 \end{array} \end{array}$ PROCEDURE ServoCmnd( CommandString : 4 BYTES { !r0:3 } ) PROCEDURE ServoStatus( CommandString : 4 BYTES { !r0:3 } BufferPtr :  $\overline{PTR}$  {  $|!rE|$  } Y シュラン FUNCTION ServoStore : BOOLEAN FUNCTION ServoLoad( BufferPtr : PTR { !!r2 } ) : BOOLEAN FUNCTION Restore( RecalType : BYTE { !r0 } ) : BOOLEAN PROCEDURE SrvoRevry  $\rightarrow$ PROCEDURE Load\_SrvoCmnd **PROCEDURE Park\_Heads**  $\mathbb{R}^3$ PROCEDURE ResetServo 38  $\frac{1}{2}$  S ;>>>>>>>>>>>>>>>>>>>>>>>>>>>>>>>>>> LSTOFF .FIN  $.00<sub>1</sub>$ External .LSTON .Page  $; \ldots \ldots \ldots \ldots \ldots \ldots \ldots \ldots \ldots \ldots \ldots \ldots$  $\begin{array}{c} \mathbf{1} & \mathbf{1} & \mathbf{1} \\ \mathbf{1} & \mathbf{1} & \mathbf{1} \\ \mathbf{1} & \mathbf{1} & \mathbf{1} \\ \mathbf{1} & \mathbf{1} & \mathbf{1} \end{array}$ Procedure: ServoCmnd { Send the Servo a command }  $\mathbb{R}^3$ Inputs:  $\frac{1}{2}$   $>$ CommandString: 4 BYTES { !r0:3 }  $\frac{1}{2}$   $\frac{1}{2}$  $\frac{1}{2}$ Outputs: { none }  $\mathbb{R}^3$ Global Variables Changed:  $\mathbb{R}^2$  $\mathbb{R}^2$ SrvoCmndBuffer  $\mathbb{R}^3$  $\frac{1}{2}$ Local Variables: SioRetry : BYTE { !r8 }  $\left| \cdot \right\rangle$  $;$   $\rangle$ Algorithm:  $\cdot$  $\mathcal{P}$ **BEGIN** SrvoCmndBufferI CommandByte ] := !r0 SrvoCmndBuffer[ LoDiffByte ] := !r1 SrvoCmndBuffer[ OffsetBute ] := !r2 )) SrvoCmndBuffer[ StatusByte ] := !r3 ))  $\frac{1}{2}$  ) SioRetry  $:= 4$  $\mathbb{R}^3$ WHILE NOT( ServoStore( CommandString ) ) AND ( SioRetry  $> 0$  ) DO  $\mathbb{R}^3$ SioRetry := SioRetry - 1  $\frac{1}{2}$  $IF \in SioRetry = 0$  ) ABORT  $\mathbb{R}^2$ END.  $\mathbb{R}^2$ : >>>>>>>>>>>>>>>>>>>>>>>>>>>>>>>>>>>> .LSTOFF  $FIN$  $.00<sub>1</sub>$ Internal .LSTON

# .Page<br>FIN.

ServoCmnd:

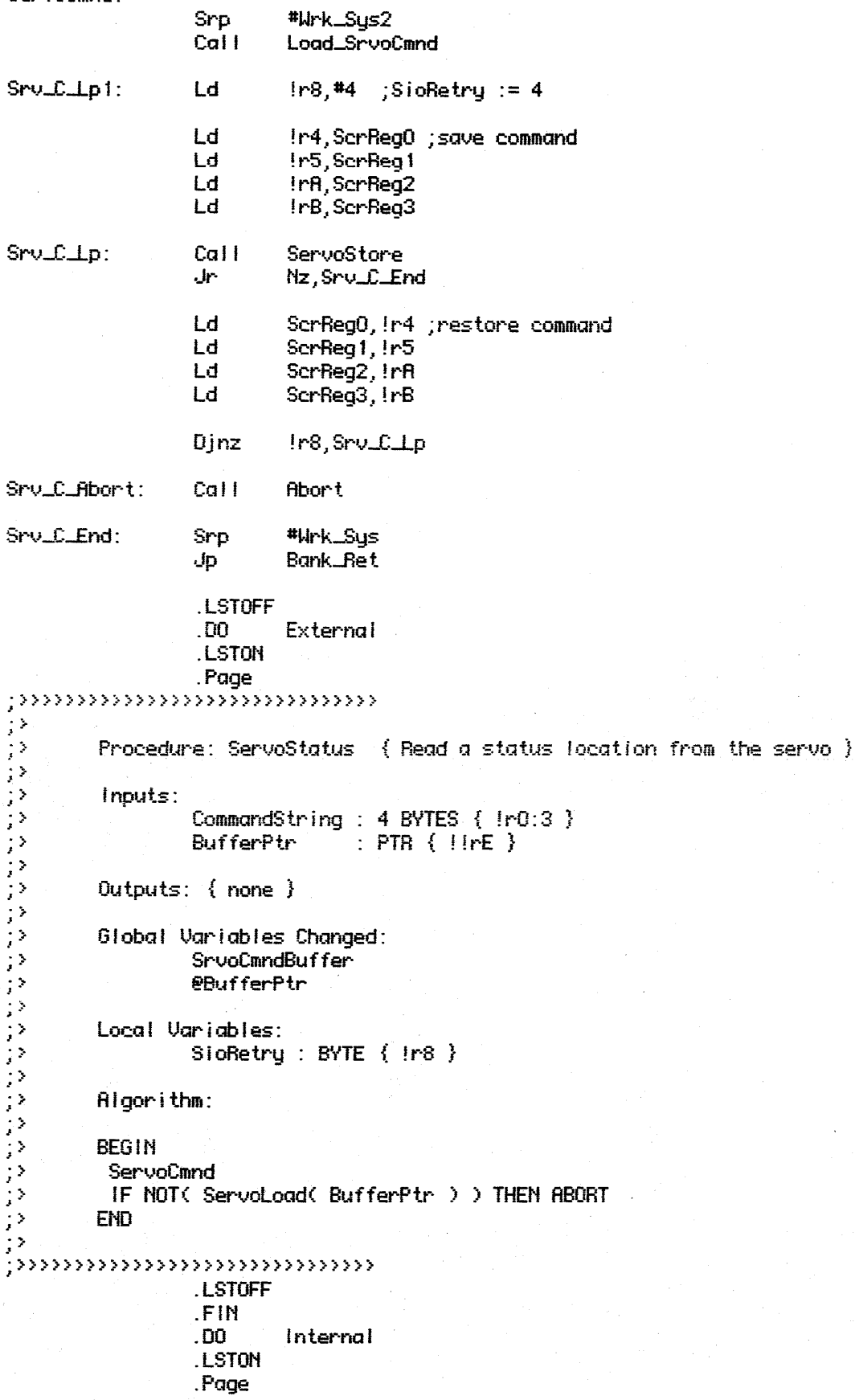

# $.FIM$

j

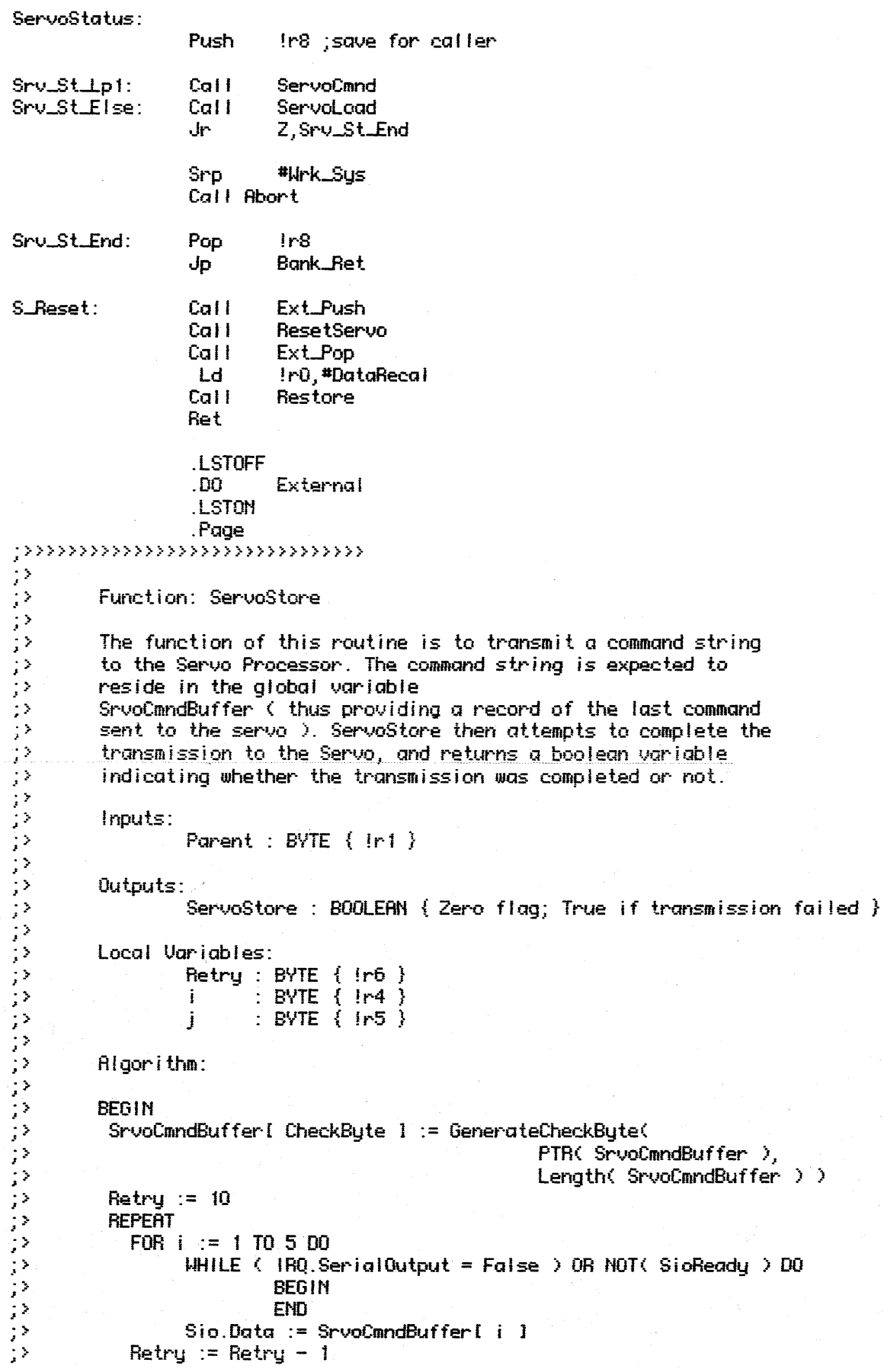

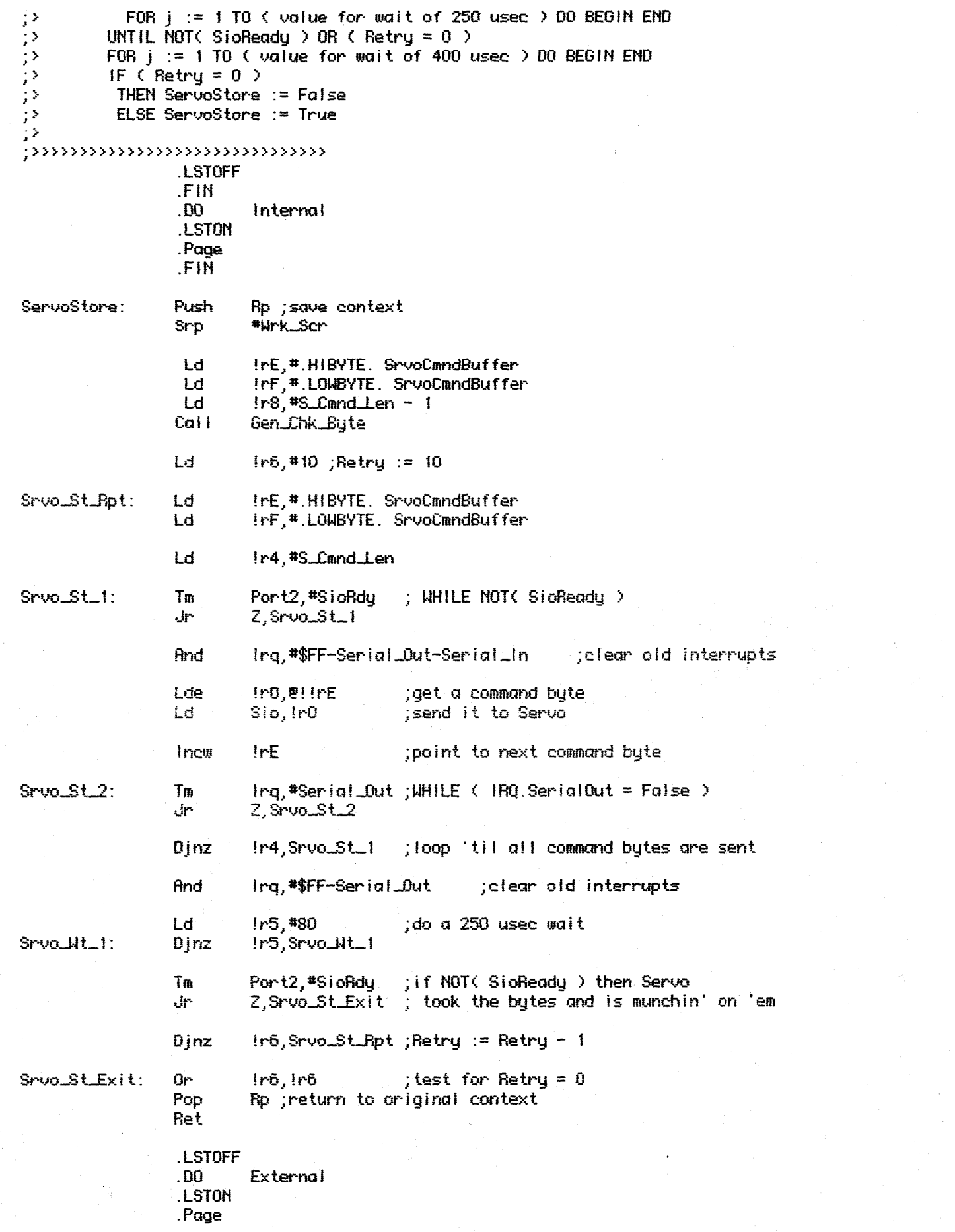

 $\label{eq:2} \frac{1}{\left|\mathbf{A}\right|^{2}}\leq \frac{1}{\left|\mathbf{A}\right|^{2}}\leq \frac{1}{\left|\mathbf{A}\right|^{2}}\leq \frac{1}{\left|\mathbf{A}\right|^{2}}\leq \frac{1}{\left|\mathbf{A}\right|^{2}}\leq \frac{1}{\left|\mathbf{A}\right|^{2}}\leq \frac{1}{\left|\mathbf{A}\right|^{2}}\leq \frac{1}{\left|\mathbf{A}\right|^{2}}\leq \frac{1}{\left|\mathbf{A}\right|^{2}}\leq \frac{1}{\left|\mathbf{A}\right|^{2}}\leq \frac{$ 

 $\sim$   $\sim$ 

```
フラフラン
         Function: ServoLoad
         This function is responsible for reading a status response back
         from the servo. The bytes that it receives are stored into a
¦>
         buffer that is passed into the routine in the form of a PTR.
しょうこうこう
         ServoLoad passes back to the caller a BOOLEAN variable describing
         whether the checkbyte was valid ( i.e., the transmission was a
        success.
         inputs:
                 Parent : BYTE { !r1 }
シンシン ファンジン ファンシングランジン
                 BufferPtr : PTR \{ \}r2:3 \}Outputs:
                 ServoLoad : BOOLEAN { Zero flag, true if checkbyte mismatch }
         Global Variables Changed:
                 Buffer pointed to by !!r2
        Local Variables:
                 i : BVTE {lr4}TempBufPtr : PTR { !!rA }
        Algorithm:
        BEGIN
         FOR i := 1 TO 5 DO
            WHILE NOT( Ing.SenialInput ) DO BEGIN END
            Buffer[ i ] := Sio.Data
\mathbb{R}^3ServoLoad := Check_Check_Byte( PTR( Buffer ), 5 )
\frac{1}{2}END
\langle \rangle;>>>>>>>>>>>>>>>>>>>>>>>>>>>>>>>>>>>>
                 .LSTOFF
                 .FIN
                 .DO
                          internal
                 .LSTON
                 .Page
                 .FIN
ServoLoad:
                 Push
                         Rp.
                                  ;save context
                         #Wrk_Scr ;context switch
                 Srp
                 Ld
                         1r4,45; load i
Srvo_Ld_Wt:
                 Tm
                         Irg,#Serial_In
                         Z, Srvo_Ld_Wt
                 ٠ŀ
                 Rnd
                         Irq,#$FF-Serial_In
                                                   ; clear old interrupts
                 Ld
                         Ir0,Sio
                                          ;read S10
                 Lde
                         ellire, ln0; and store in buffer
                 Incw
                         1!rE; point to next location in buffer
                 Djnz
                         !r4, Srvo. Ld. Wt ; loop 'til all bytes are read
                  Ld
                         IrE,#.HIBVTE. SStatus0 ;get original buffer ptr
                  Ld
                         IrF,#.LOWBYTE. SStatus0
                  Ld
                         !r8,#4
                                          ; length of buffer
```
Call Chk\_Chk\_Byte Pop **Rp** ; context switch Ret .LSTOFF  $.00$ External .LSTON Page.  $\mu$ mmmmm $\tilde{\eta}$ mmm  $\frac{1}{2}$ Function: Restore  $\frac{1}{2}$  $\mathbb{R}^3$ This procedure performs a Recal operation on the servo. Þ Normaliy, a ReadHeader operation is to be performed after the Servo comes ready, and the current cylinder is to be こうきょう subsequently updated. This mechanism ( doing the ReadHeader ) can be turned off by clearing the RdHdrRecal bit in the exception working register set. Inputs: RecalType : BYTE { !r0 }  $\mathbb{R}^2$  $;$   $\rangle$ Outputs: ララン Restore : BOOLEAN { zero flag is true if NOT( ServoRdy ) } Algorithm: **BEGIN**  $\frac{1}{2}$ ServoCmnd(RecalType, 0, 0, 57.6K Baud)  $\frac{1}{2}$ WHILE NOT( ServoRdy ) AND 2 seconds hasn't gone by DO BEGIN END IF ( DiskStat.RdHdrRecal ) AND ServoRdy  $\frac{1}{2}$ THEN IF NOT( UpDate\_Cur\_Cyl ) THEN Abort  $\frac{1}{2}$ **ELSE**  $IF \left($  Recall Type = DataRecal  $\left($ )  $\mathbb{R}^3$ THEN Cur\_Cyl := Init\_Cyl  $\mathbb{R}^3$ ELSE Cur\_Cyl :=  $Max_Cy1$  $\mathbb{R}^{\frac{1}{2}}$ Restore := ServoRdy  $\hat{\vec{r}}$ **EHD**  $\frac{1}{2}$ ;>>>>>>>>>>>>>>>>>>>>>>>>>>>>>>>>> .LSTOFF .FIN  $.00.$ Internal .LSTON .Page .FIN Restore: Push In0 ; save RecalType for later Call Ext\_Push Cal I Set\_Dmt Srp \*Wrk\_Scr InD ; save RecalType for later Pop Push !r0  $1<sub>r</sub>1$ CIr-Cir  $1r2$ Ir3, #S\_Rate\_57\_6 Ld Srp #Wrk\_Sys Cal I ServoCmnd Call  $C1r$  Dmt DiskStat, #\$FF-0n\_Track And

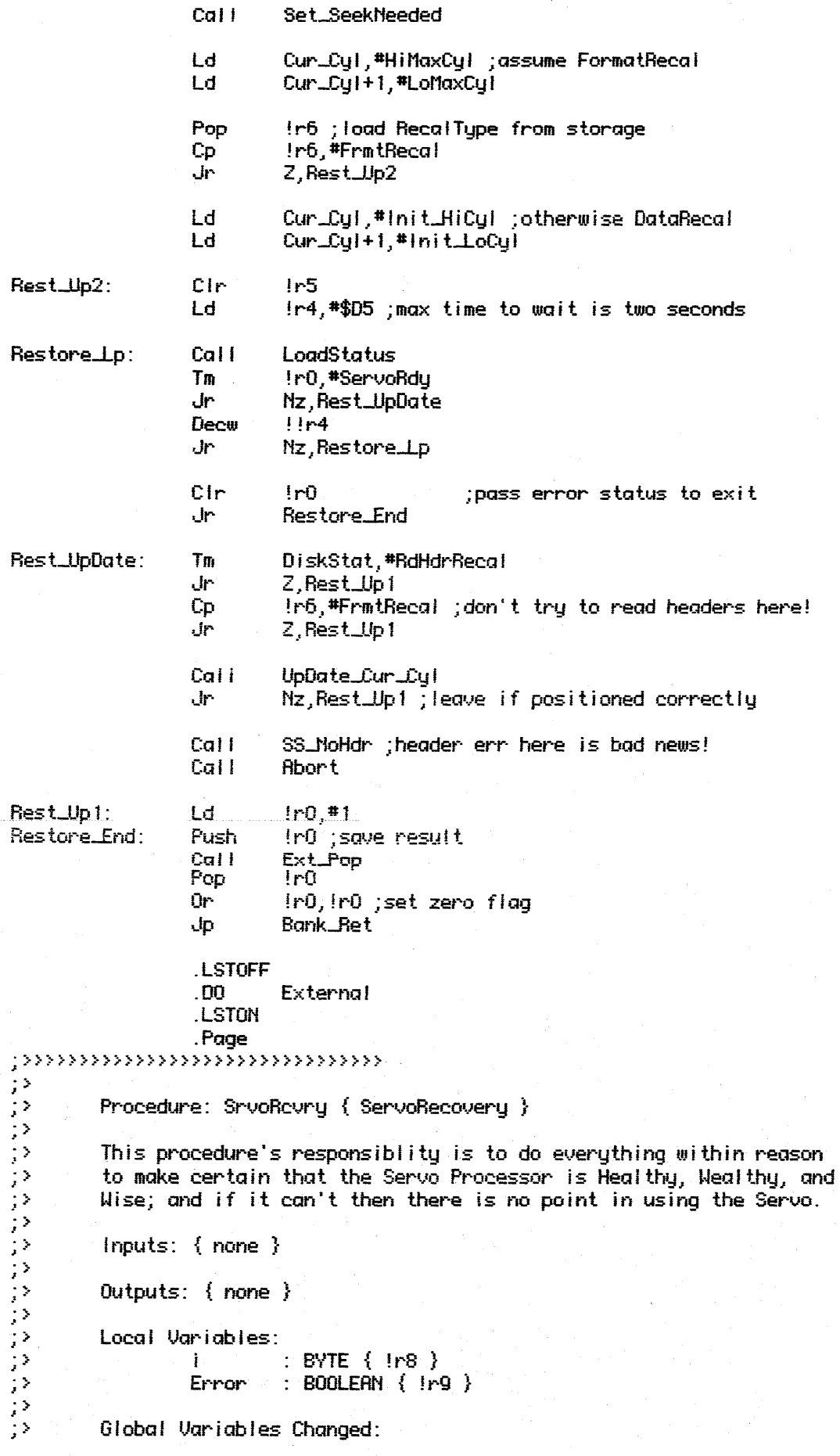

クラク クラン クラン クラン クランシュージン インファ On\_Track, Cur\_Cyl Global Variables Used: Cylinder, Head, Sector Algorithm: **BEGIN**  $i := 8$ **REPEAT** Zero\_Header Error  $:=$  False IF ServoError THEN Error  $:=$  NOT( ServoOk ) **ELSE** Error := NOT( ReadHdr ) IF NOT(Error) **THEN** IF ReadHdr.Cylinder <> Cylinder **THEN**  $\left| \cdot \right\rangle$ Cur\_Cyl := ReadHdr.Cylinder  $On\_Track := False$  $\mathbb{R}^3$ IF NOT( On\_Track ) THEN Seek( Cylinder, Head, Sector )  $\mathbb{R}^3$ UNTIL  $\leftarrow$  i = 0  $\rightarrow$  OR NOT( Error  $\rightarrow$ 72 IF  $(i = 0)$  THEN Abort уÞ **END** 72  $\mathbb{R}^3$ ;>>>>>>>>>>>>>>>>>>>>>>>>>>>>>>>>>>> .LSTOFF .FIN . DO Internal .LSTON .Page .FIN ShvoReving: Call Ext\_Push ; save caller's stuff Ld  $\ln 8, \frac{40}{3}$ ;  $i := 8$ Call Srvo\_R\_Rpt: Zero\_Header Cail LoadStatus Ir0,#ServoErr Tm J٣ Z, Srvo\_R\_Sok Cal I Servo0k UpDate\_Hdr ; IF ReadHdr.Cylinder <> Cylinder... Srvo\_R\_Sok: Call ال∙ Mz, Srvo\_R\_Leave Ld  $!r0,$  #1 ; byte1 Ld In1,#Stat\_Seek Set\_Status Cal i Call **ReSeek** Srvo\_Decl: Djnz In8, Srvo\_R\_Rpt Srvo\_R\_Leave: Call Ext\_Pop. ;get user's stuff back Bank\_Ret Jp .LSTOFF  $.00.$ External

. LSTON

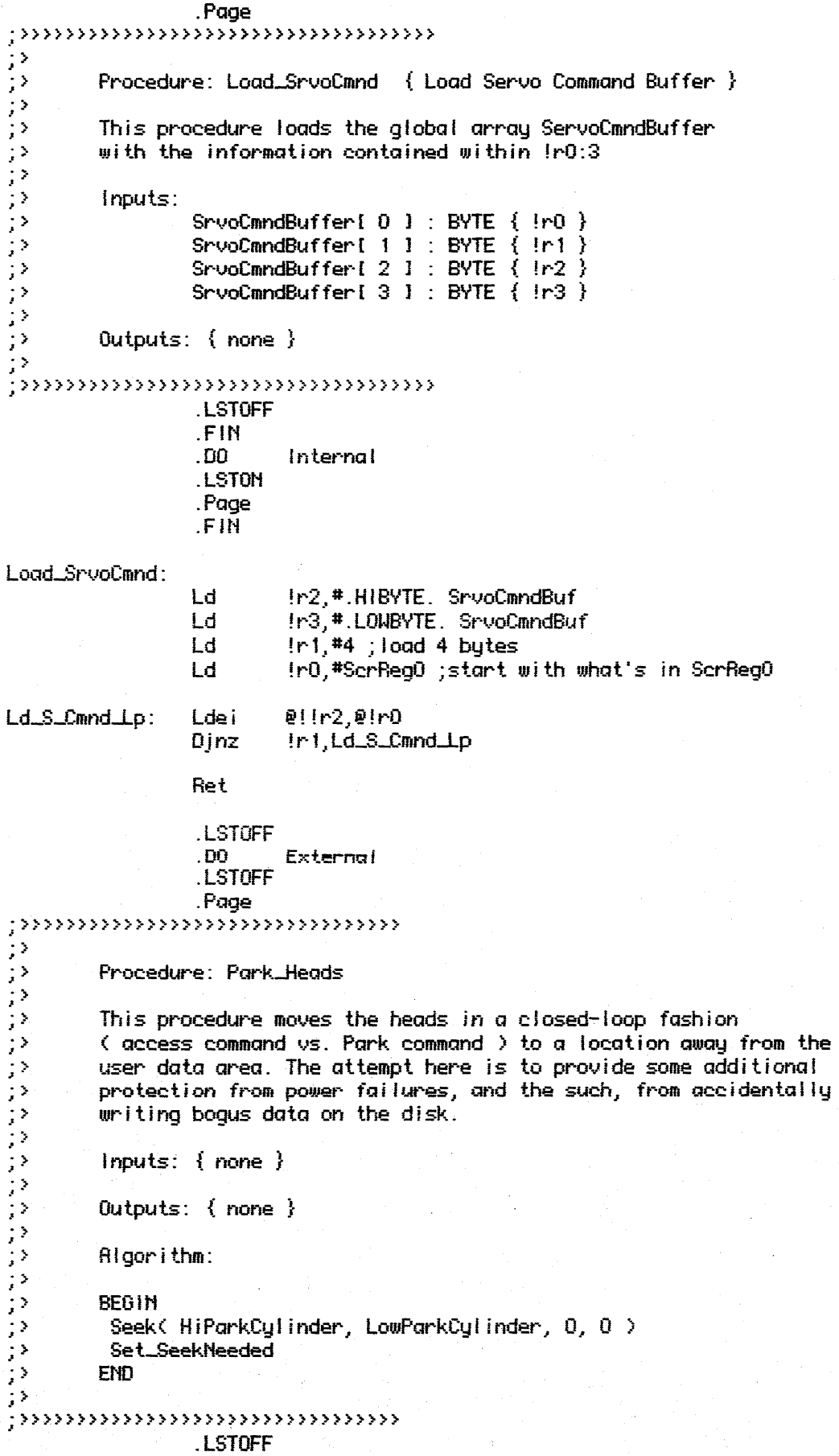

.FIN  $.00.$ Internal .LSTON .Page .FIÑ

Park\_Heads:

 $\mathbb{R}^2$  $\langle \rangle$ 

 $\frac{1}{2}$  .  $\mathbb{R}^3$ 

 $\frac{1}{2}$   $>$ 

 $\mathbb{R}^3$ 

 $\mathcal{P}$ 

52

 $\mathbb{R}^2$  $\mathbb{R}^3$ 

 $\frac{1}{2}$  )

 $\frac{1}{2}$  )  $\frac{1}{2}$  )

 $\left| \cdot \right\rangle$  $\mathbb{R}^3$ 

こうしょう きょうしょう

コンコンコンコンコン

 $\mathbb{R}^3$ 

 $\frac{1}{2}$   $>$ جز

Ld SeekType, #Access IrC, #Hi ParkCyl Ld Ld IrD,#LowParkCyl CIm IrE Cir  $1rF$ Call Seek

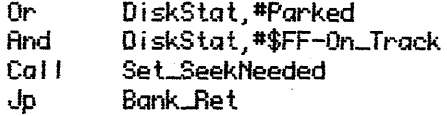

.LSTOFF  $.00<sub>1</sub>$ External .LSTON . Page

Procedure: ResetServo

 $\; ;$ >>>>>>>>>>>>>>>>>>>>>>>>>>>>>>>>>>

This procedure is responsible for performing all the necessary tasks in resetting the servo. This includes setting the correct Baud rates ( the servo comes up at 19.2k baud, but normally runs at 57.6k baud.) and positioning the heads over the data field and keeping the world straight about it ( cylinder is set to MaxDataCylinder because a DataRecal positions the heads at the closest data cylinder to the inside ).

 $Inputs: {none}$ 

Outputs: { none }

Algorithm:

### **BEGIN**

```
ServoRst := True
Wait for 18 instructions (about ) to make certain that Reset is valid
 ServoRst := False
Wait for 2 secs to allow motor and servo to get ready
IF NOT( ServoRdy ) OR ServoError THEN Rbort
 Baud Rate := 19.2kIF NOT( ServoStore( ReadStatus, x, x, BaudRate57.6 + NormalStatus ) )
 THEN Abort
 IF NOT( ServoLoad( NormalReadStatusBuffer ) )
 THEN Abort
Baud Rate := 57.6K
IF NOT( Restore( DataRecal ) ) THEN Abort
DiskStatus.On_Track := False
END
Global Variables Changed:
```
Cul inder

LSTOFF .FIN **.DO** Internal .LSTON .Page .FIN

#### ResetServo: And PortO,#\$FF-Not\_ServoRst ;set Servo Reset !r2,#.HIBYTE. 5 ;busy wait for 50 msec S\_Rst\_Lp1: Ld !r3, # LOWBYTE. 5 Ld Cal I MsHait Or Port0,#Not\_ServoRst ;clear Servo Reset !r2,#.HIBYTE. 100 ;busy wait for 1 sec Ld  $[1r3]$ #.LOWBYTE. 100 Ld Cal I MsWait  $S_Rst_1$ :  $Call$ LoadStatus ; get servo status Tm In0,#ServoErr Jr 2, S\_Rst\_Bd1 S\_Rst\_Abt1: Ld  $lrA, lr0$ Cal I **Abort** S\_Rst\_Bd1: And ; halt TO Tmr, #\$FF-TO\_CntEn Pre0, #\$0 ; Pre0 := Nod-64, continuous; go to 19.2k baud Ld Ld TO, #1 ; interrupt after 1 byte 0r-Tmr.#TO\_CntEn + TO\_Load Cal I Set\_Dmt \*Wrk\_Scr Srp Ld In0,#ReadStatus (; try talking to the Servo Cir  $1 - 1$ Cir  $1r2$ Ld ir3,#8\_Norm\_Status + S\_Rate\_57\_6 Srp #Urk\_Sys Call Load\_SrvoCmnd Call ServoStore Z, S\_Rst\_Comm Jr. Load\_Status Call Tm InD.#ServoErr  $Z, S. RstLd$ مل S\_Rst\_Comm: Ld Irfl,#S\_Store S\_Rst\_Abt2: Ld Ir8,#S\_Rst\_Abort Ld ir9,#Comm\_Err Cai I Abort. S\_Rst\_Ld: Cal I ServoLoad Ir7,#S\_Load Ld J۳ Nz, S\_Rst\_Abt2 And Tmr, #\$FF-TO\_CntEn ;halt TO Ld Pre0.#\$5 ;Pre0 := 1, continuous run ;go to 57.6k baud Ld  $T0.$  #1 Ūr-Tmr.#TO\_CntEn + TO\_Load Srp #Urk\_Scr **Ld** Ir0,#DataRecal  $!r1$  $C1r$

Cir  $1r2$ In3, #S\_Rate\_57\_6 Ld. #Urk\_Sus Srp Cal I Load\_SrvoCmnd ServoStore  $Call$ Ld IrA.#S\_Store Z, S\_Rst\_Abt2 J۳ Call Cir\_Dmt !r4,#\$D5 ;wait for max of 2 secs Ld. Cir.  $1r5$ Reset\_S\_Lp: Coll LoadStatus Ir0, \*ServoRdy Tm J۳ Nz, Reset\_S\_End  $11r4$ Decw Jr Nz, Reset\_S\_Lp Reset\_S\_End: **And** DiskStatus,#\$FF-0n\_Track-0ffset\_0n DiskStatus, #SeekComplete 0r Ld Cur\_Cyl,#Init\_HiCyl Cur\_Cyl+1,#Init\_LoCyl Ld.  $S_Rst_2$ : Bank\_Ret Jo **LSTOFF**  $.00.$ External .LSTON .Page  $\scriptstyle{\gamma}$ mmmmmmmmmmm  $\mathbb{R}^2$ Procedure: Set\_SeekNeeded  $\mathbb{R}^3$ 52 This procedure acts in much the same fashion for the 72 LogicalBlockCache as DiskStat.On\_Track does for simple  $\mathbb{R}^2$ seeks. It keeps a legitimate seeks between tow requests  $\cdot$  $\frac{1}{2}$  ) for the same block number from returning a bogus result.  $\mathbb{R}^3$  $\frac{1}{2}$   $\geq$ Inputs:  $\{ none\}$  $\frac{1}{2}$  )  $\frac{1}{2}$ Outputs: { none } ふきき きょう Algorithm: د : **BEGIN**  $\mathcal{D}$ FOR  $i := 1$  TO CacheLength DO CachStatI i I.SeekNeeded := True 52  $\mathbb{R}^3$ END.  $\mathbb{R}^3$ ;>>>>>>>>>>>>>>>>>>>>>>>>>>>>>>>>>>>>> LSTOFF .FIN  $.00.$ Internal LSTON. .Page .FIN Set\_SeekNeeded: Ld Ir2,#.HIBYTE. CachStat hStat Ld Ir1,#CacheLength

## S\_SeekN\_Lp:

!r0,0!!r2 ;get array value<br>!r0,#CachSeek<br>Djnz !r1,S\_SeekN\_Lp Lde  $0<sub>r</sub>$  $Ld$ 

dp Bank\_Ret

.LSTOFF